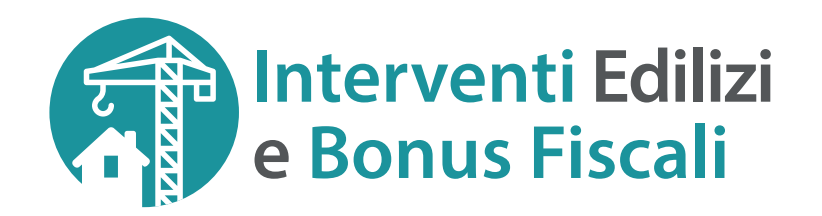

La soluzione software per gestire la comunicazione dell'opzione relativa agli **interventi di recupero** del patrimonio edilizio, efficienza energetica, rischio sismico, impianti fotovoltaici e colonnine di ricarica.

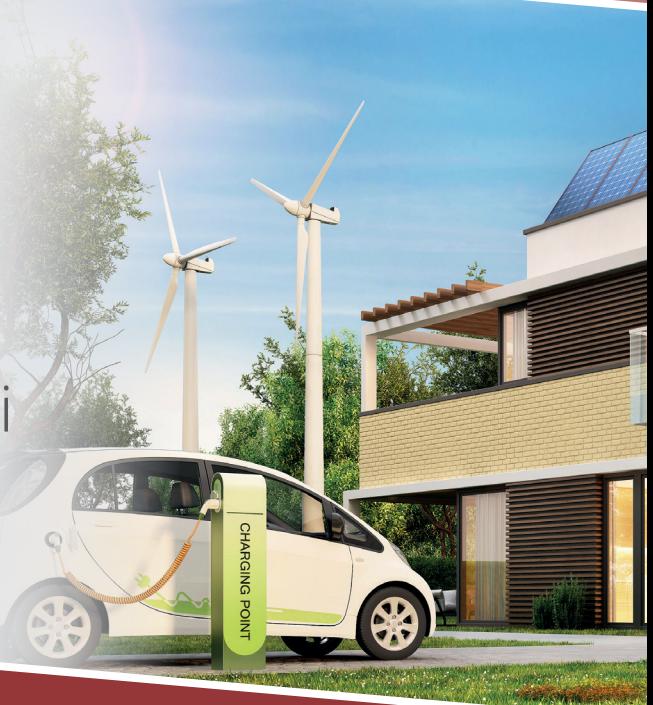

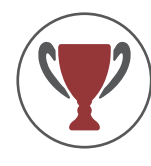

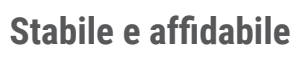

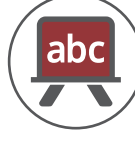

**Stabile e affidabile Intuitivo e facile da usare**

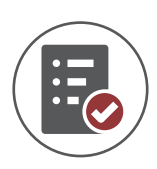

**Check List per asseverazione e Visto di Conformità**

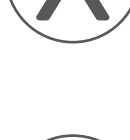

**Modulistica ad uso interno e file telematico per l'Agenzia delle Entrate**

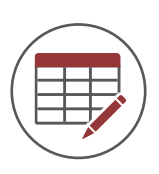

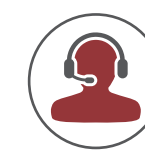

**Inserimento rapido dei dati**  $\left(\begin{array}{c} 1 & 0 \\ 0 & 1 \end{array}\right)$  Assistenza tecnica qualificata

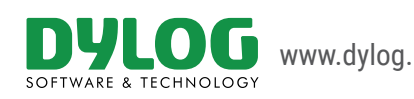

www.dylog.it www.buffetti.it

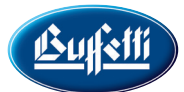

# **Interventi Edilizi e Bonus Fiscali**

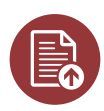

## Bonus Fiscali per gli Interventi Edilizi

Il software permette la gestione completa della pratica da presentare all'Agenzia delle Entrate a mezzo invio del file telematico, creato in conformità alle specifiche tecniche disposte dalla normativa vigente. La Check List integrata prevede una serie di controlli utili ad attestare la sussistenza dei presupposti che danno diritto alla detrazione o allo sconto in fattura.

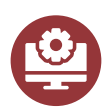

#### Efficienza energetica e rischio sismico

Programma autoinstallante in ambiente Windows per la compilazione delle pratiche da inviare all'Agenzia delle Entrate per la Comunicazione dell'Opzione relativa agli Interventi di Recupero del Patrimonio Edilizio, Efficienza Energetica, Rischio Sismico, Impianti Fotovoltaici e Colonnine di Ricarica (Artt. 119 e 121, decreto-legge n. 34 del 2020).

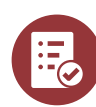

### Procedura guidata e controlli

La soluzione prevede una serie di controlli utili ad attestare la sussistenza dei presupposti che danno diritto alla detrazione o allo sconto in fattura.

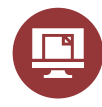

### Gestione della pratica e file telematico

Il programma consente la gestione completa della pratica da presentare all'Agenzia delle Entrate a mezzo invio del file telematico, creato in conformità alle specifiche tecniche disposte da ADE (file in formato .CIR).

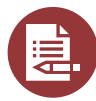

## Asseverazione e visto di conformità

La check list è composta da una serie di controlli suddivisi per argomenti. Permette di allegare, per ogni punto, la documentazione necessaria, facilitando la creazione del dossier da conservare per eventuali controlli. Inoltre, è possibile redigere lettere e visto di conformità direttamente collegati alla pratica selezionata.

#### **Sempre allineato alla normativa**

- Aggiornamento automatico tramite Live Update. • Help in formato HTML sempre aggiornato: un valido strumento per avere sempre a portata di mano l'aiuto necessario per la compilazione della modulistica.
- Istruzioni ministeriali online per consultare facilmente specifiche spiegazioni relative a casistiche particolari.

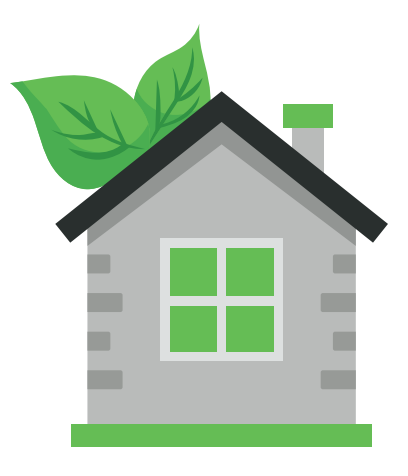

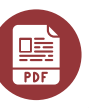

#### Gestione stampe e Pdf

E possibile effettuare la stampa e l'esportazione in formato PDF del modello ministeriale ad uso interno.

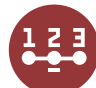

#### Memorizzazione e stato di avanzamento della pratica

La soluzione permette di memorizzare le pratiche con possibilità di controllarne lo stato di avanzamento step by step: completata, consegnata, inviata.

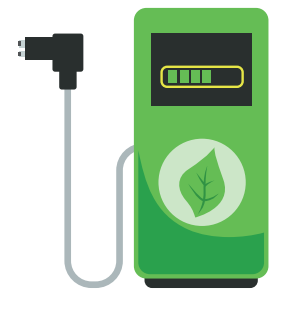

SB110321 KSAM1121-06